# **UDVGuard**

## **Control application for DoorPhones**

Version: 0.5 Language: English Date: 2012/01/20 www.alphatech.cz

#### **Introduction:**

The UDVGuard is designed for operating system Android 2.2 or higher.

After installation of the UDV Guard software on your device via Android Market, the software detects if it runs on a mobile phone or on a tablet. Based on the detection result, the software arranges its user interface.

The types of user interfaces:

- mobile phone
- tablet

The UDVGuard can manage unlimited number of DoorPhones via local computer network or via internet.

Unlimited number of the UDVGuard applications can run simultaneously on one net.

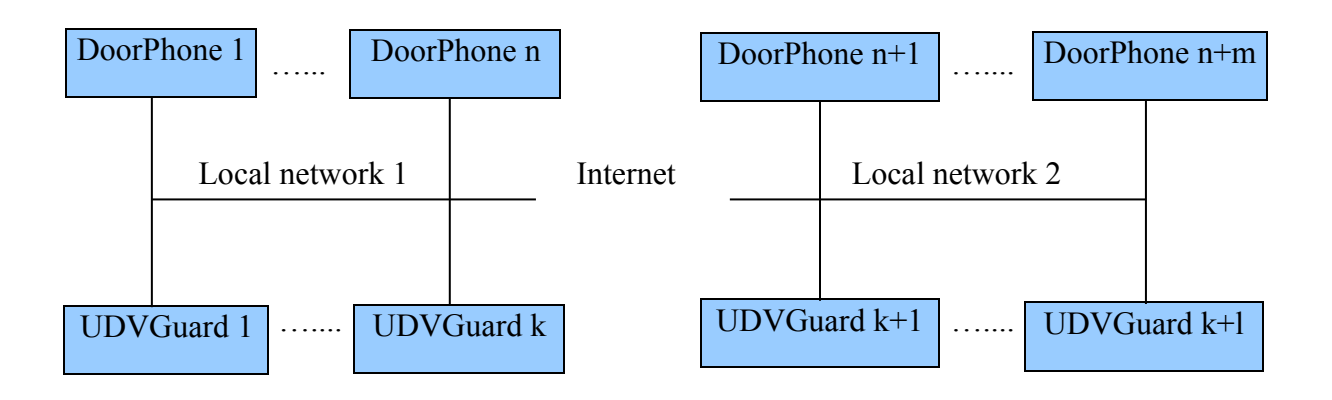

#### **The mobile phone interface:**

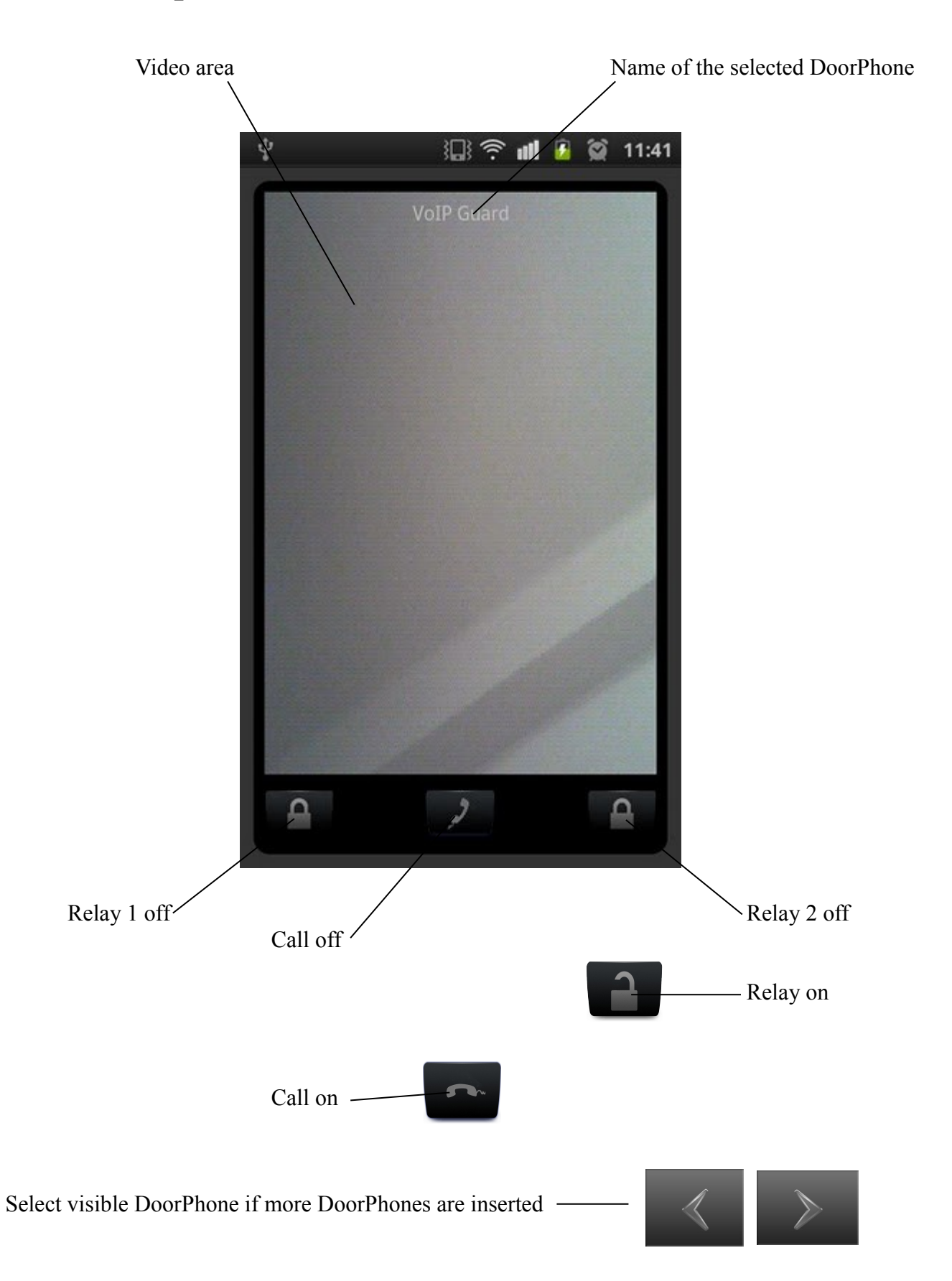

#### **The tablet interface:**

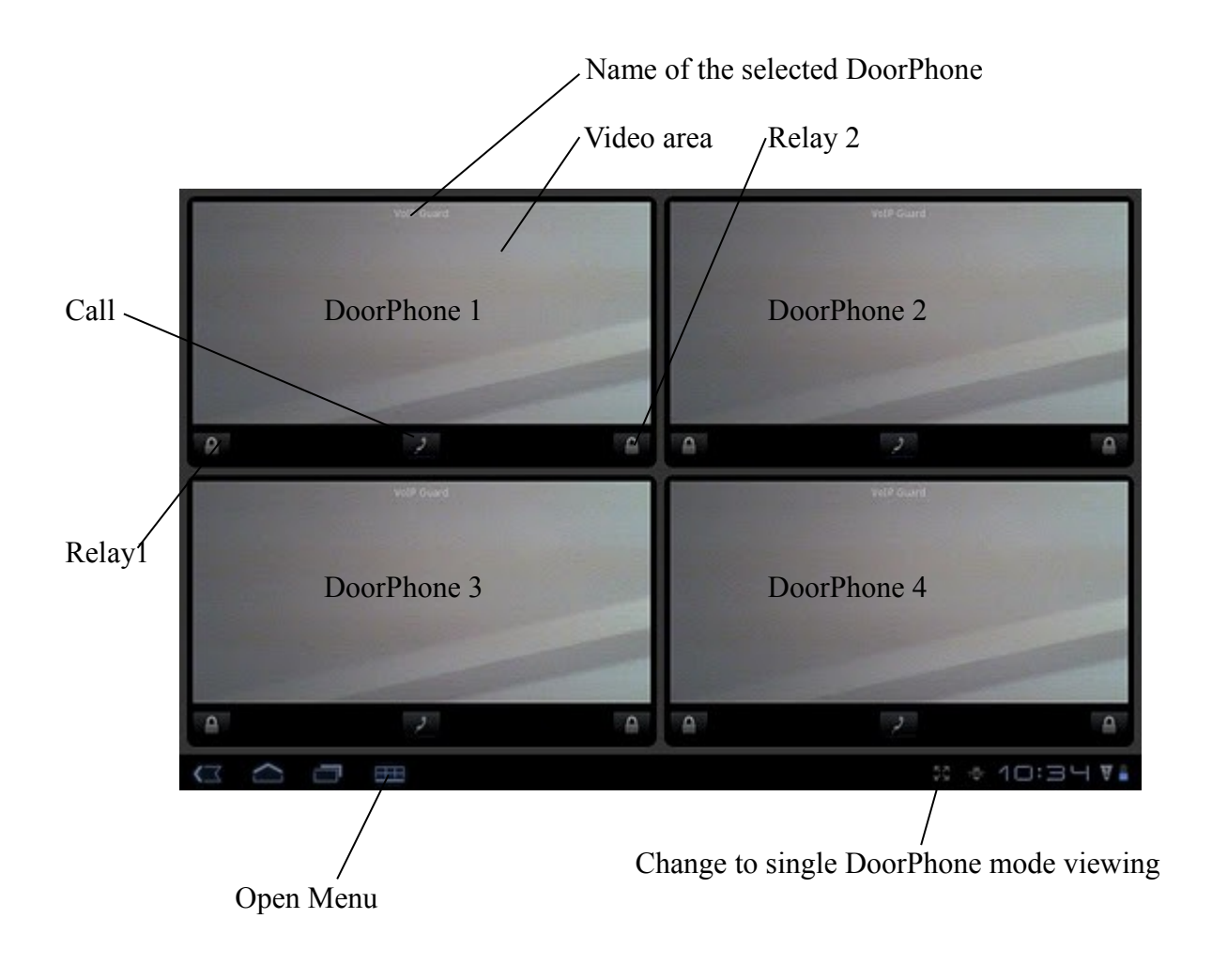

#### Select visible DoorPhone if more than four DoorPhones are inserted

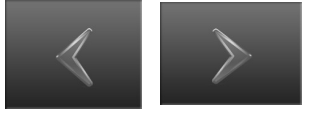

#### **The Menu:**

The user needs to open the Menu of UDVGuard by clicking on a specific button on the tablet or mobile, asigned as "Menu". This button is hardware specific. See hardware manual of the target device.

Items of the Main menu:

- Settings open Settings of DoorPhones
- Send  $log -$  send  $log$  file via internet to the technical support if any problem occurs
- Exit stop UDVGuard process and free memory
- About show About box

Menu Settings:

- DoorPhone managemen add and delete doorphones to the list
- PopUp enable function PopUp (activate application by an incomming call)
- Choose video style choosing a metod used for formating incomming video from the camera
- Choose audio mode select mode of SIP connection (Peer-To-Peer/SIP register)
- User details for SIP connections valid in SIP server mode
- Stun server special network setting
- Enable outbound proxy special network setting
- Proxy server parameters of outbound proxy server

### **Appendix:**

The UDVGuard software has been tested on the following mobile phones and tabletes:

- Samsung GT-S5570 Galaxy Mini
- HTC WildFire A3333
- ASUS ICONIATAB A500

If the user needs to use a SIP server, we recommend 3CX software based IP PBX, www.3cx.com.